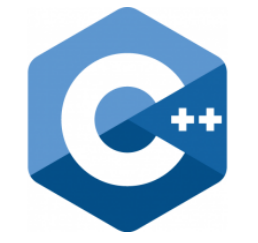

# **C++ PROGRAMMING**

Lecture 9 Secure Software Engineering Group Philipp Dominik Schubert

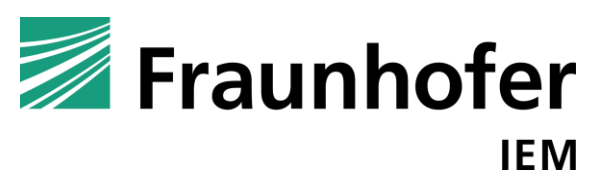

**HEINZ NIXDORF INSTITUT** UNIVERSITÄT PADERBORN

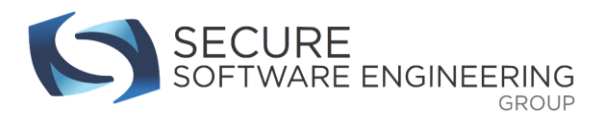

# **CONTENTS**

- 1. Object oriented programming II
- 2. Type conversion / type casting
- 3. File IO

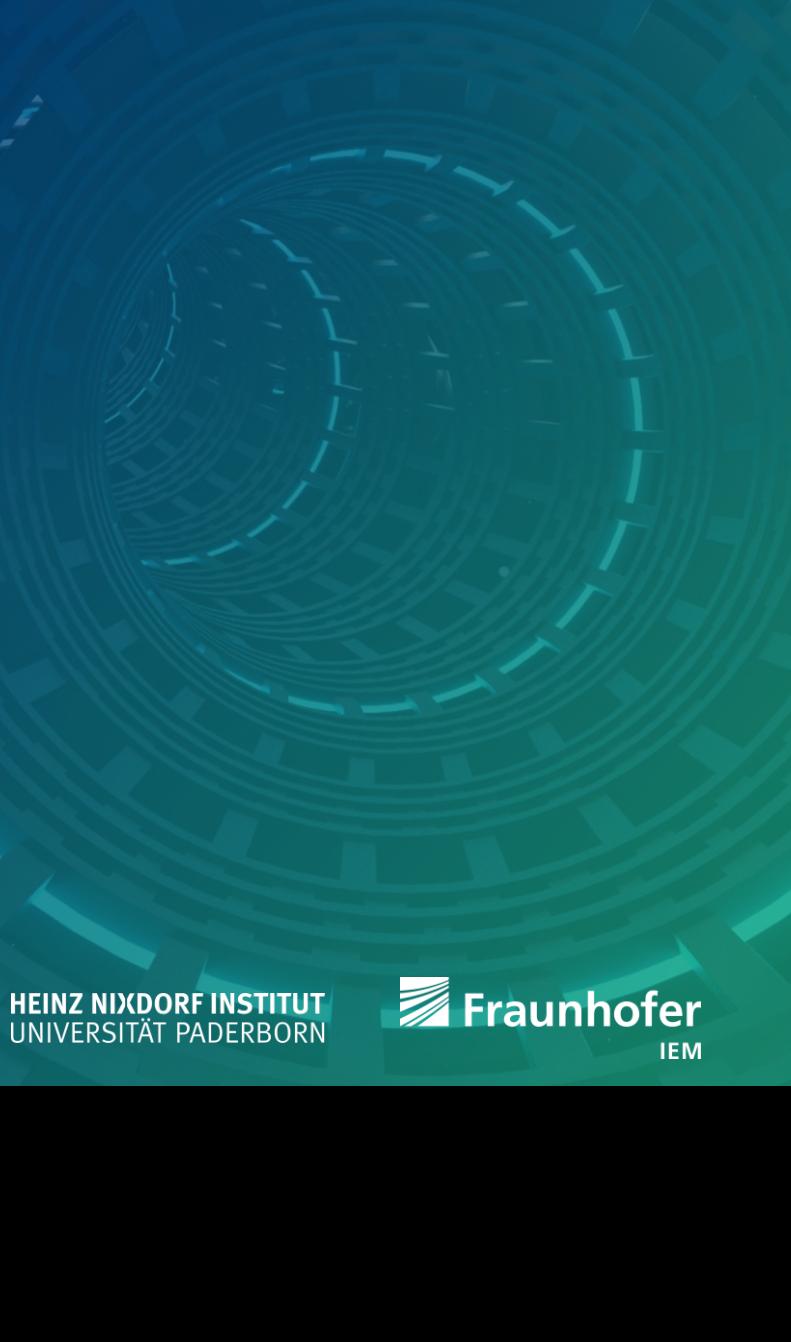

## **Call the parent's (virtual) function**

```
#include <iostream>
struct A {
 virtual ~A() = default;
 virtual void function() {
    std::cout << "A\n"; }
};
struct B : A {
 virtual ~B() override = default;
 void function() override {
    std::cout << "B\n"; }
};
struct C : B {
 virtual ~C() override = default;
 void function() override {
    std::cout << "C\n"; }
};
```

```
int main() {
  C c;
  // call the specialized version of C
  c.function();
  // call parent's specializations
  c.B::function();
  c.A::function();
  return 0;
```
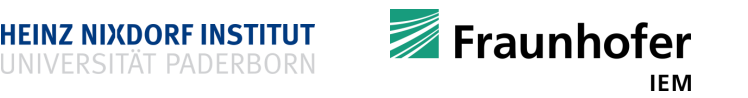

### **Composition vs Inheritance**

- Sometimes composition is more useful than inheritance
- Depends on the nature of the problem you wish to solve

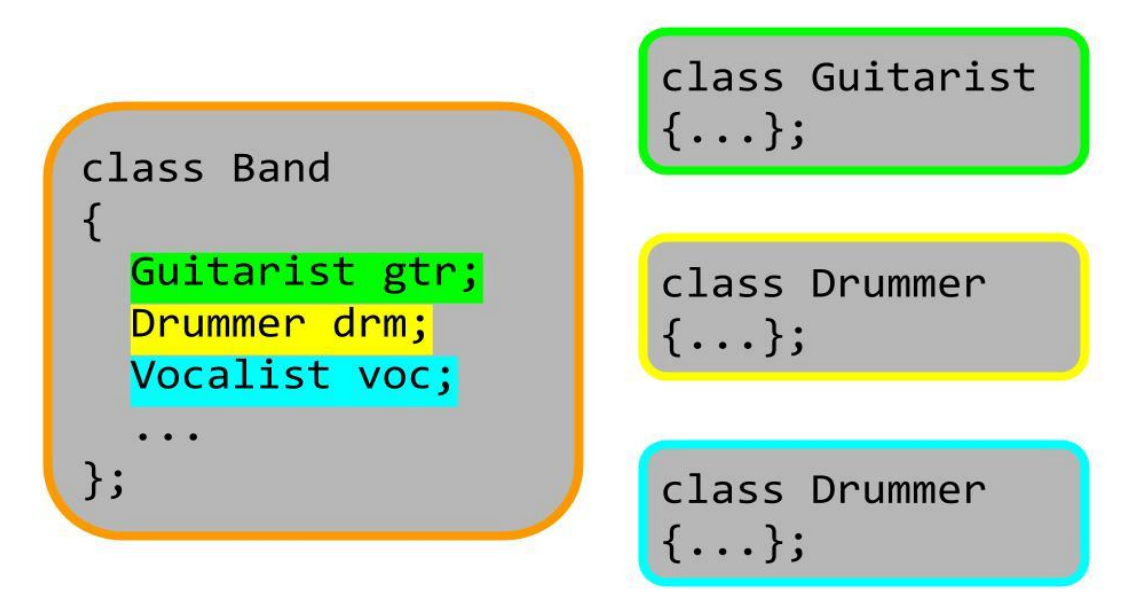

• The GO programming language does not support inheritance

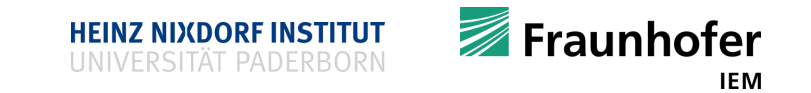

### **Templates vs Inheritance**

**When to use what?** 

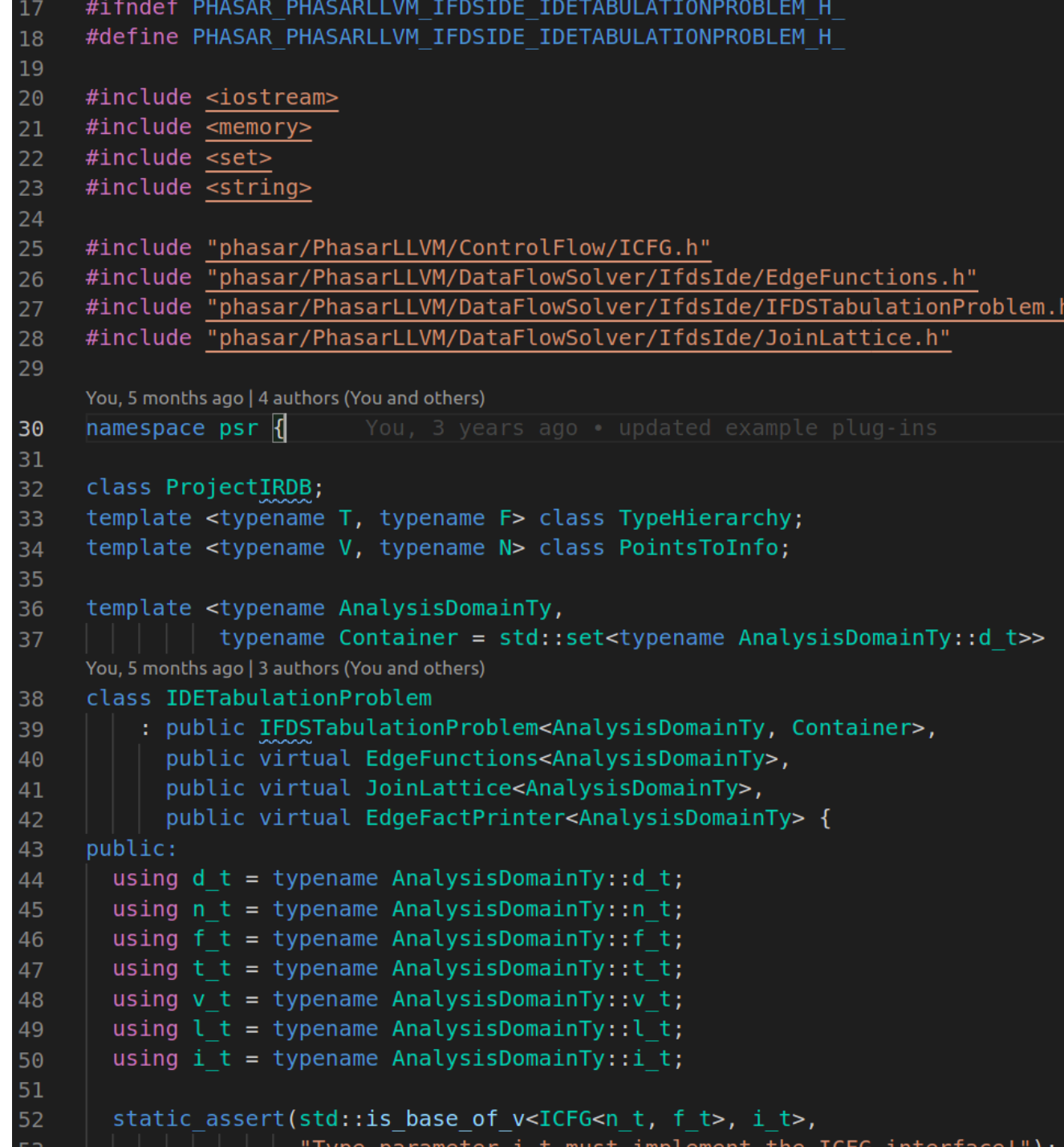

### **Templates vs Inheritance**

#### **Inheritance**

- If Is vertical and goes from abstract to more concrete
	- **Example: Shape, triangle, right angle triangle**
	- Runtime abstraction
	- Dynamic polymorphism
- **F** Templates
	- **IF Is horizontally, defines parallel instances of code** 
		- Example sorting: integers, doubles, …, can all be sorted
		- Code generation tool
		- Static polymorphism
- Both are orthogonal: can be used in combination

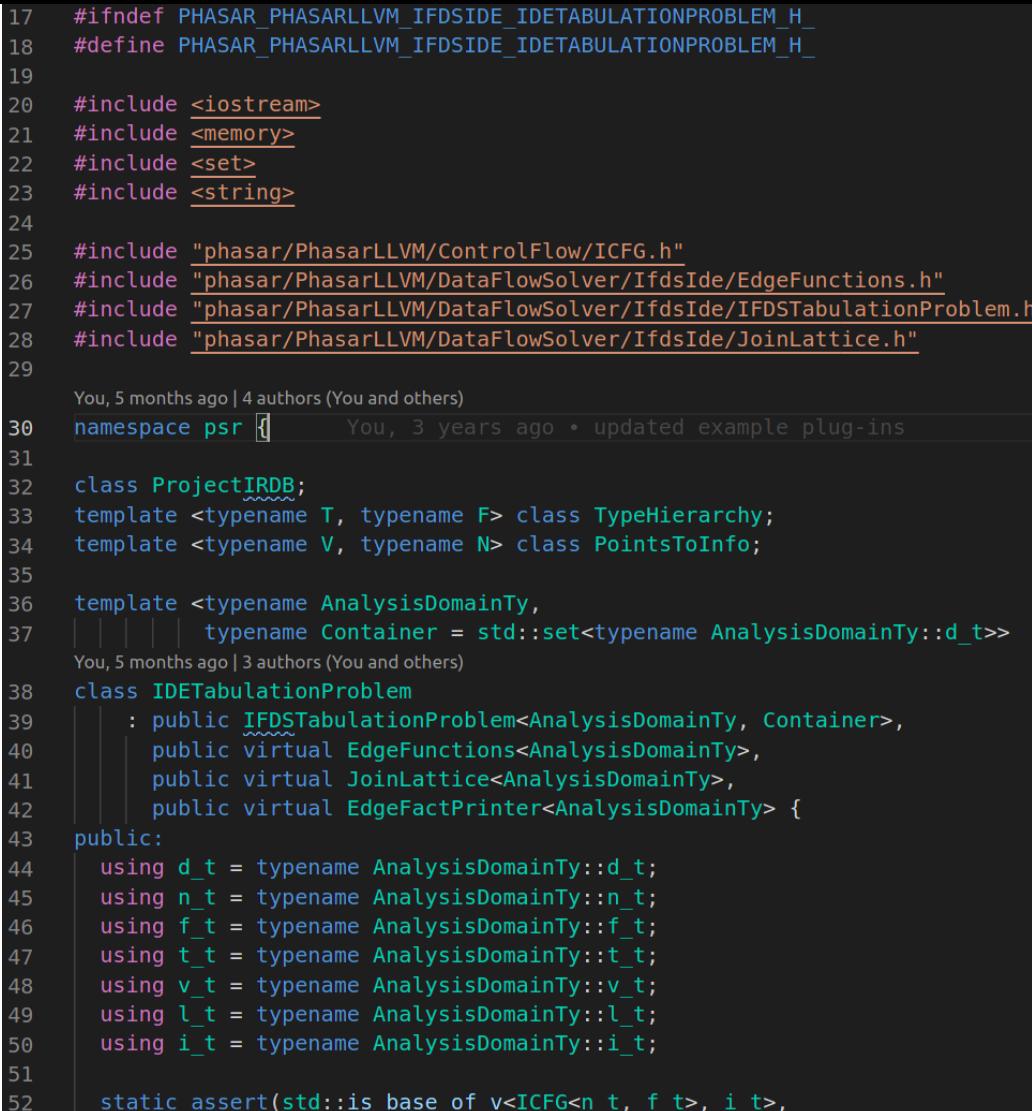

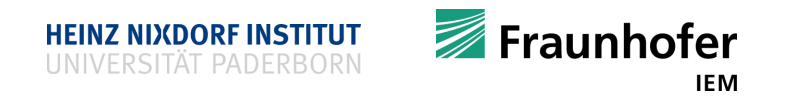

## **Type Casting**

- Casting is the mechanism of type conversion
- **Happens implicitly for most primitive types**
- Be careful using explicit casting
	- The type system is your friend
- C-style: **(**new type**)** expression
	- Please do not use the C-style cast, use C++'s version!
	- C's rules for casting are a nightmare, C++ is more explicit about casting

```
Н
```

```
int main() {
 int i = (int) 12.1234; // cut off after decimal point (use floor/ceil from <cmath>)
 short c = (short) 123123123123; // bad: overflow
 double d = (double) 14; // okay
 // computation is casted to the "most precise" representation involved (double)
 double p = 12.5 * i;
 return 0;
}
```
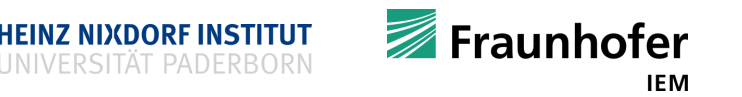

## **Type Casting and the explicit keyword**

```
#include <iostream>
class MyType {
public:
 MyType(int i) : i(i) {}
  friend std::ostream &operator<<(
      std::ostream &os,
      const MyType &t) {
    return os << t.i;
  }
private:
 int i;
};
MyType makeType() { return 42; }
int main() {
 MyType t = makeType();
  std::cout << t << '\n';
  return 0;
}
```

```
#include <iostream>
class MyType {
public:
  explicit MyType(int i) : i(i) {}
  friend std::ostream &operator<<(
      std::ostream &os,
      const MyType &t) {
    return os << t.i;
  }
private:
  int i;
};
MyType makeType() { return MyType(42); }
int main() {
  MyType t = makeType();
  std::cout << t << '\n';
  return 0;
}
```
**HEINZ NIXDORF INSTITUT** 

Fraunhofer

#### **Dynamic cast – reference version**

```
 Goes hand in hand with OOP
#include <iostream>
struct A {
  // must be polymorphic otherwise we cannot use a dynamic cast
  virtual ~A() = default;
                                 int main() {
  virtual void f() {}
                                   // the most derived object
};
                                   D d;
struct B : A {};
                                   // upcast, dynamic cast may be used but unnecessary
struct C : A {};
                                   A &a = d;
struct D : B, C {};
                                   // downcast
                                   B &b = dynamic_cast<B&>(a);
                                   // sidecast
                                   C \&c = \text{dynamic} \text{ cast} <b>(b)</b>;
                                   return 0;
                                                                             Exauphofer
                                 }
```
#### **Dynamic cast – pointer version**

```
#include <iostream>
```

```
struct Base {
// must be polymorphic, otherwise
// we cannot use dynamic cast
 virtual ~Base() = default;
 virtual void f() {}
};
```

```
struct Derived: Base {};
```

```
int main() {
  Base *b1 = new Base;
  if(Derived *d = dynamic_cast<Derived*>(b1)) {
    std::cout << "downcast from b1 to d
                  successful\n";
```
**}**

```
Base *b2 = new Derived;
if(Derived *d = dynamic_cast<Derived*>(b2)) {
  std::cout << "downcast from b2 to d
                successful\n";
```

```
}
```

```
delete b1;
delete b2;
return 0;
```
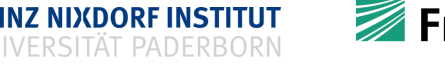

#### **Check ISA relation with dynamic cast**

```
#include <iostream>
#include <typeinfo>
struct A {
       virtual ~A() = default;
       virtual void f() {};
};
struct B : A {};
struct C : A {};
struct D : B, C {};
```
- **Use exceptions in reference-version**
- $\blacksquare$  Check for nullptr in pointer-version

```
int main() {
  D d;
  try {
    A &a = dynamic_cast<A&>(d);
    std::cout << "d is an A\n";
  } catch (const std::bad_cast &e) {
    std::cout << "cast failed\n";
  }
  D *d_ptr = new D();
  if (A *a_ptr = dynamic_cast<A*>(d_ptr)) {
    std::cout << "d_ptr is an A\n";
  } else {
    std::cout << "cast failed\n";
  }
  delete d_ptr;
  return 0;
```
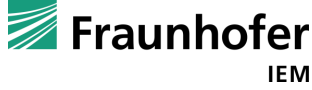

#### **Const cast**

- Cast constness away
	- You can remove constness when underlying type is not const!
- This is bad style
- You are working against the type system
- **Type system shall prevent you from errors**
- Only use a const cast in rare / extreme situtations

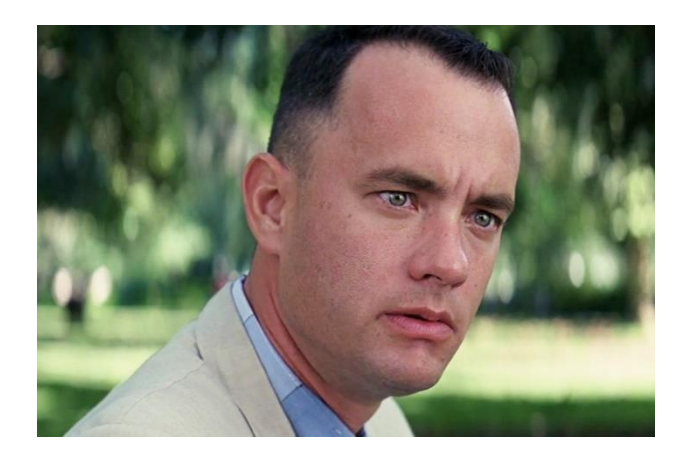

```
#include <iostream>
void modify(const int& i) {
  const_cast<int&>(i) = 100;
}
int main() {
  // note i is not declared const
  int i = 3;
  const int& cref_i = i;
  // cref i = 5; would fail!
  const_cast<int&>(cref_i) = 4;
  std::cout << "i = " << i << '\n';
  int other = 1;
  modify(other);
  std::cout << other << '\n';
  return 0;
}
```
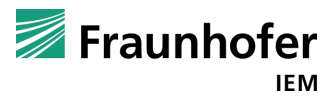

### **Reinterpret cast**

- Converts type by reinterpreting underlying bit pattern
- Returns a different interpretation of bits

```
#include <iostream>
int main() {
  int bits = 0b110001010; // is 394 in decimal
  double& d = reinterpret_cast<double&>(bits); // is 6.99566e-249
  std::cout << bits << '\n';
  std::cout << d << '\n';
  return 0;
```
- **}**
- **•** Very rarely needed
	- **Examples** 
		- If you have to implement some device drivers
		- Or fiddle around with shared object libraries

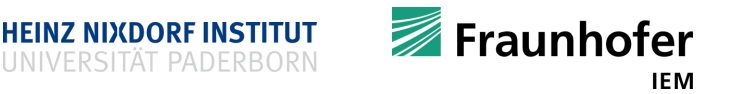

#### **Static cast**

- **Performing an explicit cast**
- Casting in hierarchies with non-virtual member functions / or on primitive types
- Old C-style
	- **(**new type**)** expression
		- int i **=** 2**;**
		- double d **= (**double**)** i **\*** i**;**
- $\blacksquare$  C++ style

int i **=** 42**;**

double d **=** static\_cast**<**double**>(**i**);**

**Implicit conversion** 

int j **=** 3.456**;** double e **=** j**;** bool mybool **=** 1**;**

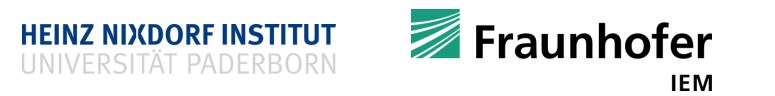

## **Just a note on GOTO**

- An evil mechanism
- GOTO performs an unconditional jump
- When to use GOTO?
	- **If you'd like to introduce bugs**
	- If you'd like to make maintenance impossible
	- **If you'd like to make a program unreadable**
- Every program with GOTO can be expressed in a program without GOTO
- Limited useful applications
	- **Some error handling**
- **Restriction:** 
	- You can not jump across functions
		- (Use setjmp**()**/longjmp**()**for that)

```
#include <iostream>
int main() {
  int counter = 0;
label: // loop using goto
  std::cout << counter << '\n';
  if (counter < 10) {
    counter++;
    goto label; // jump
  }
  for (int x = 0; x < 3; x++) {
    for (int y = 0; y < 3; y++) {
      std::cout << "x + y smaller than 3\n";
      if (x + y >= 3)
        goto endloop;
    }
  }
endloop:
  std::cout << '\n';
  return 0;
```
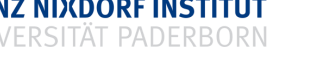

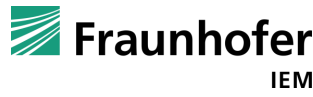

#### **Just a note on GOTO**

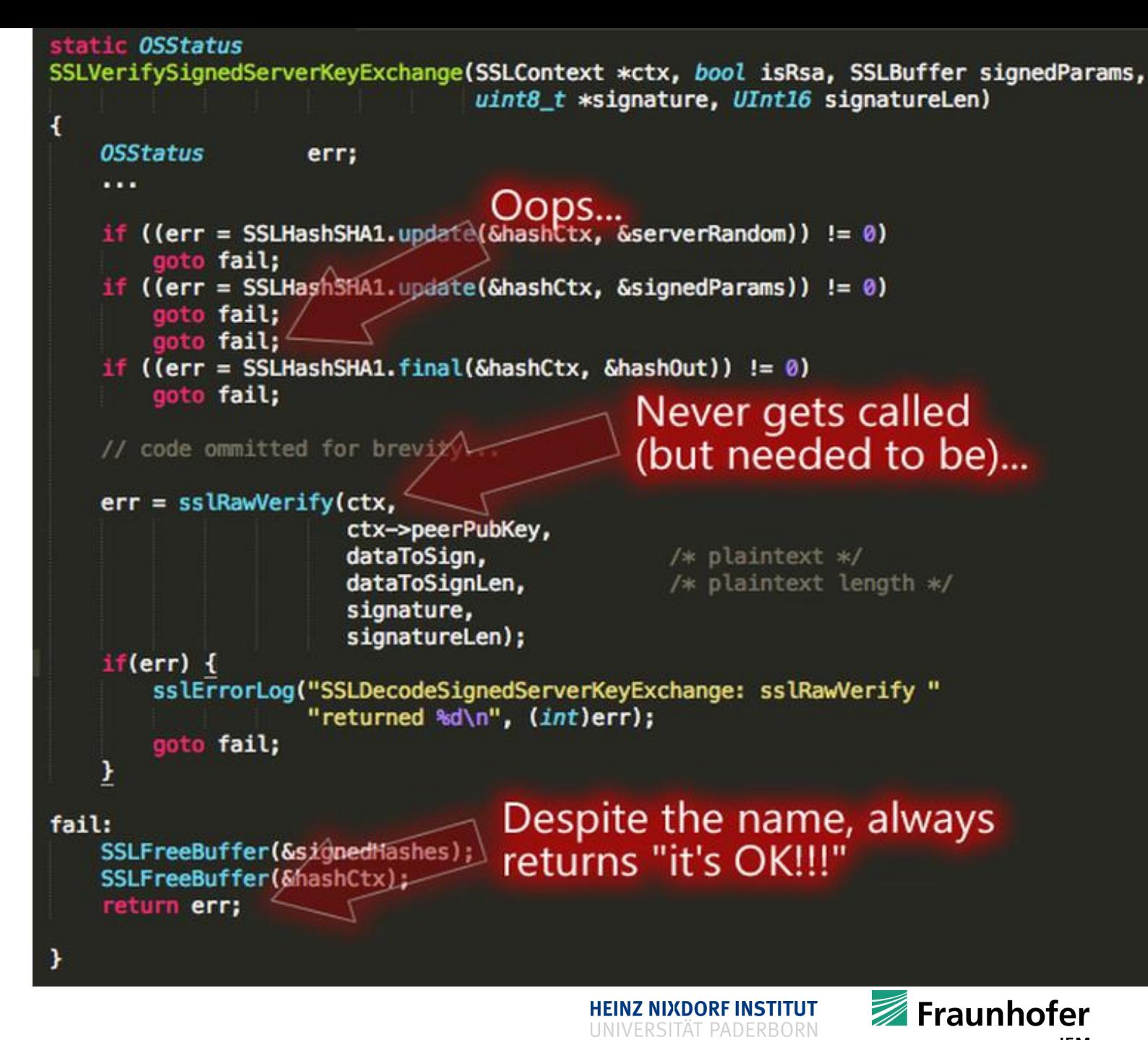

15 | © Heinz Nixdorf Institut / Fraunhofer IEM

[Image taken from http://zdnet1.cbsistatic.com/hub/i/r/2014/10/04/adf68e5f-4bdc-11e4-b6a0-d4ae52e95e57/resize/770xauto/602ba37ff5be136930d7e9ab78e65bc2/ssl-validation-setup-failure.png]

## **File IO**

- **File input and output operations**
- How to get huge data into and out of your program?
	- Use files
	- Data to read / write from files may be
		- Small
		- **Medium**
		- **Huge**
- Several ways of doing this
	- **Most convenient ways are presented** 
		- **Text files**
		- **Binary files**
		- **Serialization** 
			- **Text vs. binary**

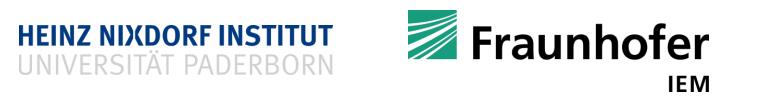

## **File IO**

## **Computer Memory Hierarchy**

**IEM** 

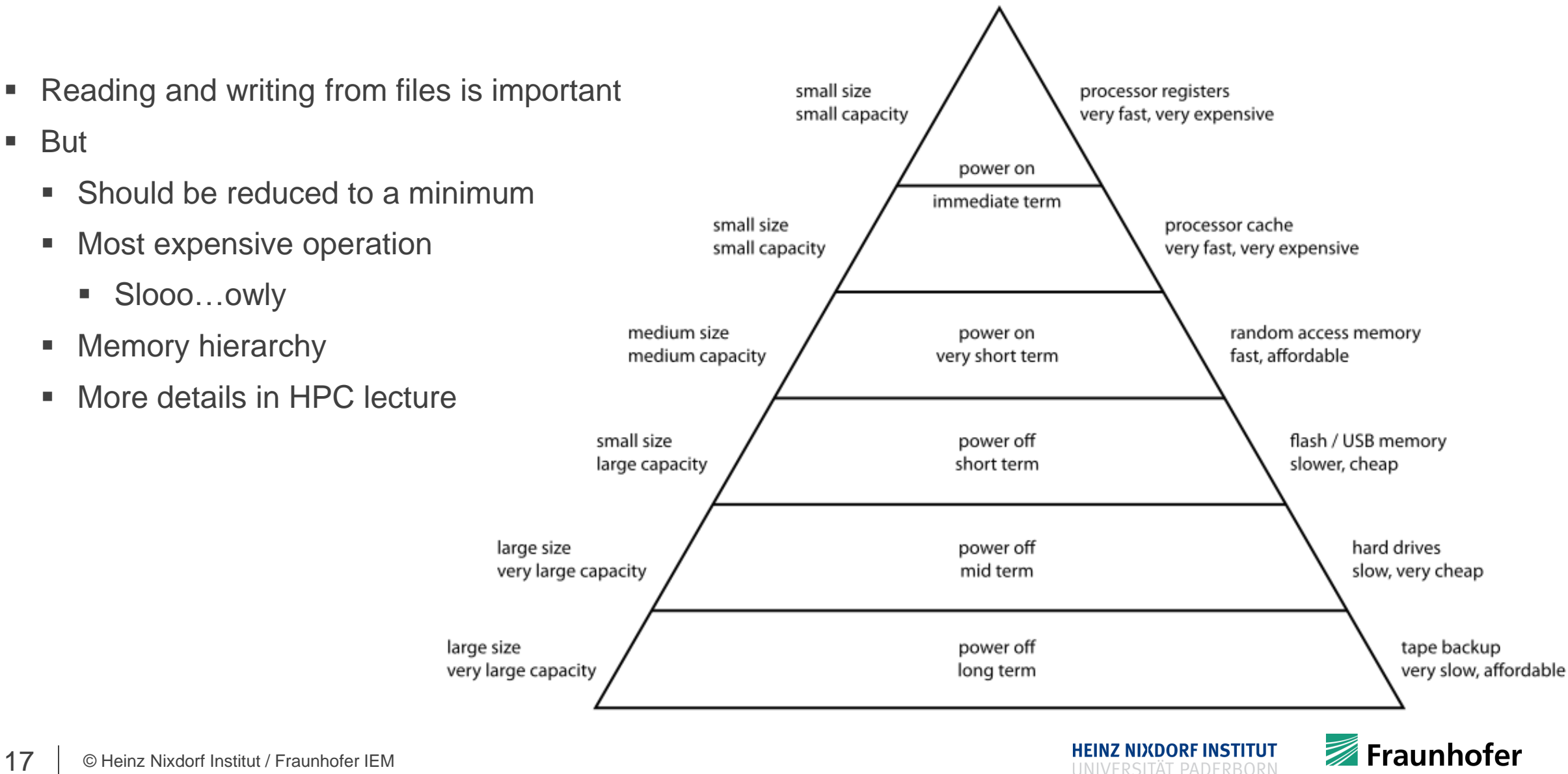

[Figure taken from https://upload.wikimedia.org/wikipedia/commons/thumb/0/0c/ComputerMemoryHierarchy.svg/300px-ComputerMemoryHierarchy.svg.png]

## **Writing text files using** std::ofstream

```
#include <iostream>
#include <fstream>
#include <string>
int main() {
  std::string str = "Data is: ";
  int integer = 42;
  std::ofstream ofs("myfile.txt");
  std::cout << "is open? "
            << ofs.is_open() << '\n';
  ofs << "Hello World!\n";
  ofs << str << integer << '\n';
  ofs.close();
  std::cout << "is open? "
            << ofs.is_open() << '\n';
  return 0;
```
- Opens an output file stream
- Write formatted data to file stream
- Closes the output file stream
- open**()** might be used instead of constructor std**::**ofstream ofs**;** ofs**.**open**(**"myfile.txt"**);**
- close**()** is not really necessary
	- **STL objects are RAII objects**
	- **File streams are closed when destructor is** called
		- That is when they go out-of-scope
		- You cannot forget to close
		- But use close if you have a very "long" scope Fraunhofer

**HEINZ NIXDORF INSTITUT** 

**}**

IEM

### **Writing text files using** std::ofstream

```
A new text file is created
```
- **Usually existing files are overwritten**
- **But different modes are possible** 
	- **Provided as optional second argument**

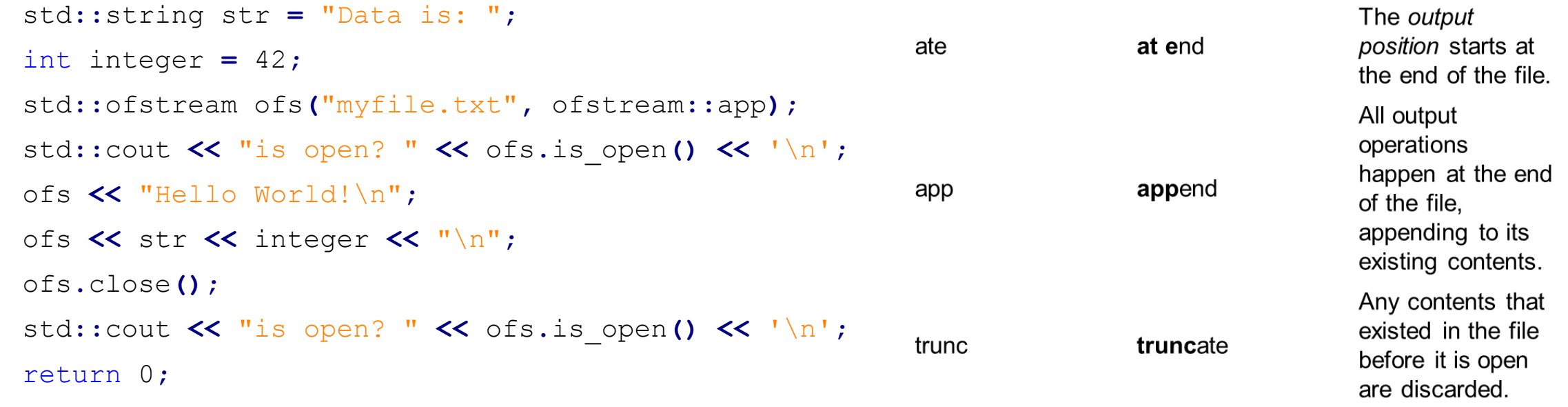

#include <iostream>

#include <fstream>

#include <string>

int main**() {**

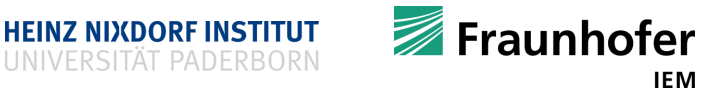

#### **Reading text files using** std::ifstream

```
#include <iostream>
#include <fstream>
#include <string>
int main () {
  std::ifstream myfile ("myfile.txt");
  if (myfile.is_open()) {
    for (std::string line; std::getline(myfile, line);) {
      std::cout << line << '\n';
    }
  } else {
    std::cout << "Unable to open file\n";
  }
  return 0;
}
                                                   ■ Reads a text file line by line
                                                     Until the end of the file is reached
                                                      std::getline() might be the most used 
                                                       function for reading text
                                                      std::getline() reads from a stream until it 
                                                       hits a break line ' \nightharpoonup n'• Closes input file stream
```
• Opens an input file stream

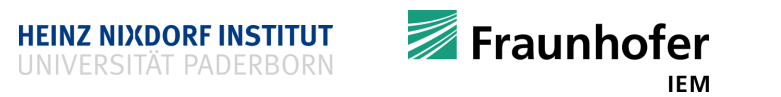

## **Reading formatted text files**

```
#include <fstream>
#include <iostream>
#include <sstream>
#include <string>
int main() {
  std::ifstream ifs("mynumbers.txt");
  if (ifs.is_open()) {
    for (std::string line; std::getline(ifs, line);) {
      std::istringstream iss(line);
      int a, b, c;
      if (!(iss >> a >> b >> c)) { break; }
        std::cout << a + b + c << '\n';
      }
  } else { std::cout << "could not open file\n"; }
  return 0;
```
- Reads a file line by line
- For each line an input string stream is created
- std**::**istringstream can be read formatted data
- Nice way of reading formatted data
- But caution
	- Code is a bit naive
	- Very fragile if file is ill-formatted
	- Additional error handling is needed

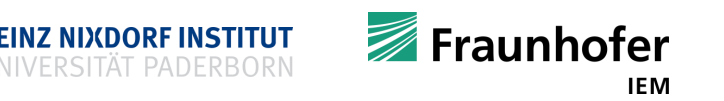

### **Reading / writing files in blocks**

- Reading and writing line by line is slow
	- Not suited for large files (MB, GB, ...)
- Files can be read and written in one or more blocks (raw bytes)
- Reading fewer blocks is better
- Idea
	- Read complete file in one go

#include <fstream> #include <sstream> #include <string> std**::**string readTextFile**(** const std**::**string **&**Path**){** std**::**ifstream Ifs**(**Path**);** std**::**stringstream StrStream**;** std**::**string Contents**;** if **(**Ifs**) {** StrStream **<<** Ifs**.**rdbuf**();** Contents **=** StrStream**.**str**(); }** return Contents**;**

## **Memory mapped files**

- Reading and writing files with std**::**fstream is fine
- Still, IO operations on disk are slow
- **Reading huge files is expensive and slow**
- There is another approach
- Memory mapped files
	- Idea
		- Map a file or portions of a file into much faster main memory (RAM)
		- $\blacksquare$  In C use mmap () from  $\langle$ sys/mman.h>
		- In C++ use BOOST mapped file
			- BOOST is a large C++ library
		- Useful when file size  $>$  ~100 x X MB / GB / TB

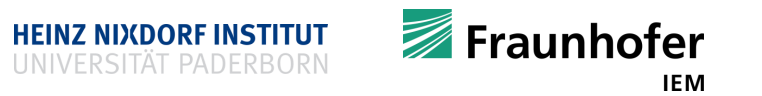

## **Memory mapped files**

■ Read with BOOST mapped file

```
#include <iostream>
#include <boost/iostreams/device/mapped_file.hpp>
```

```
int main() {
```

```
boost::iostreams::mapped_file_params params;
```

```
params.path = "myfile.txt";
```

```
//params.length = 512; // default: complete file
```

```
params.new file size = pow(1024, 2); // 1 MB
```

```
params.flags =
```

```
boost::iostreams::mapped_file::mapmode::readonly;
```

```
boost::iostreams::mapped_file mf;
```
mf**.**open**(**params**);**

```
char* bytes = static_cast<char*>(mf.const_data());
```

```
std::cout << bytes << '\n';
```

```
mf.close();
```

```
return 0;
```

```
• Configure memory mapping using params
```
- $E.g.$ 
	- Filename
	- Mode
	- Size of file
	- Size of mapping
- Open memory mapped file
- Obtain pointer to data
- **Nanipulate data**
- Close memory mapped file

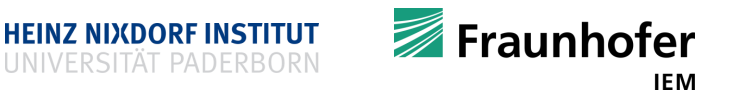

## **Memory mapped files**

■ Write with BOOST mapped file

```
#include <iostream>
```
#include <cmath>

```
#include <boost/iostreams/device/mapped_file.hpp>
```

```
int main() {
```

```
boost::iostreams::mapped_file_params params;
```

```
params.path = "data.txt";
```

```
params.new_file_size = pow(1024, 2); // 1 MB
```

```
params.flags =
```

```
boost::iostreams::mapped_file::mapmode::readwrite;
```

```
boost::iostreams::mapped_file mf;
```

```
mf.open(params);
```

```
char* bytes = static_cast<char*>(mf.data());
```

```
for (size_t i = 0; i < 10; ++i)
```

```
bytes[i] = 'A';
```

```
std::cout << bytes << '\n';
```

```
mf.close();
```

```
return 0;
```

```
• Configure memory mapping using params
```
- E.g.
	- Filename
	- Mode
	- Size of file
	- Size of mapping
- Open memory mapped file
- Obtain pointer to data
- **Manipulate data**
- Close memory mapped file

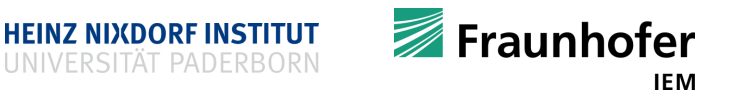

#### **How to read files?**

- Depends on your problem / file size
- Files up to several MB can be read / written ...
	- **Line based**
	- Use operator**<<**, operator**>>**, std**::**getline**()**, …
- Files up to several hundred MB / GB can be read / written ...
	- Block based
	- Allocate buffers and read / write whole blocks
- Files with sizes of several GB or TB can be read / written ...
	- **Memory mapped**
- And if the state of objects have to be (re)stored?
	- **Use serialization**

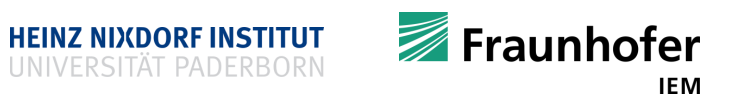

#### **Serialization**

- Translate data structures or object state in a format that can be persisted
- **Transform objects / data into one dimensional bit-string**
- Usually stored …
	- as file on disk
	- in memory buffer
	- **transmitted across network**
- State can be reconstructed later when needed  $\rightarrow$  Deserialization
	- On same computer
	- On other computer
	- Semantically clone is created from stored state
- Tremendously useful (image you have to store intermediate results / caching)
- Simple for POD data, arbitrary complex when dealing with pointers / references

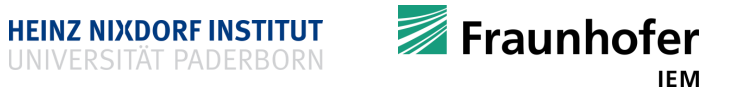

## **Text serialization using BOOST**

29 | © Heinz Nixdorf Institut / Fraunhofer IEM

```
#include <iostream>
#include <fstream>
#include <boost/archive/text_oarchive.hpp>
#include <boost/archive/text_iarchive.hpp>
class Vec3 {
private:
  double x, y, z;
  friend class boost::serialization::access;
  template<class Archive>
  void serialize(Archive &ar, const unsigned int version){
   ar & x;
    ar & y;
    ar & z;
  }
public:
 Vec3() = default;
 Vec3(double a, double b, double c) : x(a), y(b), z(c) {}
  friend std::ostream& operator<<(std::ostream& os, const Vec3 v){
    return os << v.x << " " << v.y << " " << v.z; }
};
```
#### int main**() { {** Vec3 v1**(**1**,** 2**,** 3**);** std**::**cout **<<** v1 **<<** '\n'**;** std**::**ofstream ofs**(**"serVec3.txt"**);** boost**::**archive**::**text\_oarchive oa**(**ofs**);** oa **<<** v1**; }** // other scope **{** Vec3 new\_v1**;** std**::**ifstream ifs**(**"serVec3.txt"**);** boost**::**archive**::**text\_iarchive ia**(**ifs**);** ia **>>** new\_v1**;** std**::**cout **<<** new\_v1 **<<** '\n'**; }** return 0**; }**

## **Binary serialization using BOOST**

```
#include <iostream>
#include <fstream>
#include <boost/archive/binary_oarchive.hpp>
#include <boost/archive/binary_iarchive.hpp>
class Vec3 {
private:
 double x, y, z;
  friend class boost::serialization::access;
  template<class Archive>
  void serialize(Archive &ar, const unsigned int version){
    ar & x;
    ar & y;
    ar & z;
  }
public:
 Vec3() = default;
 Vec3(double a, double b, double c) : x(a), y(b), z(c) {}
  friend ostream& operator<< (ostream& os, const Vec3 v){
    return os << v.x << " " << v.y << " " << v.z; }
};
```

```
int main() {
{
  Vec3 v1(1, 2, 3);
  std::cout << v1 << '\n';
  std::ofstream ofs("serVec3.bin");
  boost::archive::binary_oarchive oa(ofs);
  oa << v1;
}
// other scope
{
  Vec3 new_v1;
  std::ifstream ifs("serVec3.bin");
  boost::archive::binary_iarchive ia(ifs);
  ia >> new_v1;
  std:: cout << new v1 << '\n';
}
return 0;
}
```
**HEINZ NIXDORF INSTITUT** 

Fraunhofer

#### **Notes on serialization**

- Other (structured) text serialization formats are possible
	- XML
	- JSON
	- <u> ∎ ⊥..</u>
- $\blacksquare$  Have a look at:
	- [https://www.boost.org/doc/libs/1\\_76\\_0/libs/serialization/doc/archives.html](https://www.boost.org/doc/libs/1_76_0/libs/serialization/doc/archives.html)
- Do not forget to link with external libraries
	- Usually done by using  $-I$  compiler option (assuming that you have a system-wide Boost installation)
	- E.g.: g++ –std=c++17 -Wall myprogram.cpp –o myprogram –lboost\_serialization

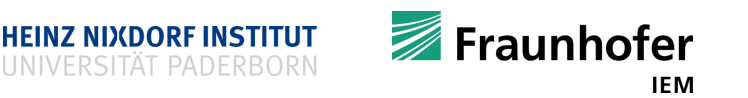

#### **Text vs binary serialization**

- Text (plain, XML, JSON, ...)
	- **Human readable** 
		- **No extra debugging tools needed**
	- Independent of computer architecture
		- **No sizeof issues**
		- No little-endian vs. big-endian issues
	- Can produce smaller results when most numbers are small
- **Binary** 
	- **Typically uses fewer CPU cycles** 
		- **IMPORTANT WHEN IO is bottle-neck**
	- **EXTER** Lets you ignore serration between adjacent values (since most values have fixed length)
	- Can produce smaller results when most numbers are large
	- Dependet of computer architecture!

■ In general: no right answer

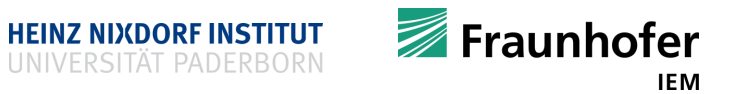

#### **Notes on serialization**

- **Serialization is easy when using simple data types** 
	- $\blacksquare$  See our vec3 class
- Serialization gets more complex when dealing with more complex types
	- **Serializing derived classes**
	- Serializing classes containing pointer/references data members
		- $\blacksquare$  E.g. lists, graphs, ...
		- But it is possible
	- **E** Arrays
		- **BOOST** knows how to serialize built-in arrays
	- STL containers
		- **BOOST knows how to serialize STL containers**
	- All perfectly explained: [http://www.boost.org/doc/libs/1\\_76\\_0/libs/serialization/doc/tutorial.html](http://www.boost.org/doc/libs/1_76_0/libs/serialization/doc/tutorial.html)
- Later on: Google Protobuf (language-neutral, platform-neutral serialization)

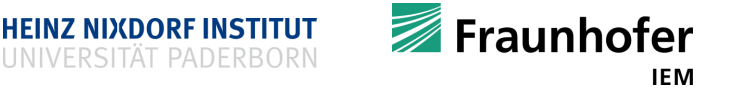

#### **Recap**

- **-** Object oriented programming II
- Type casting
- File IO
	- Reading and writing files
	- **-** Dealing with files in blocks
	- **Memory mapped files**
	- **Serialization**

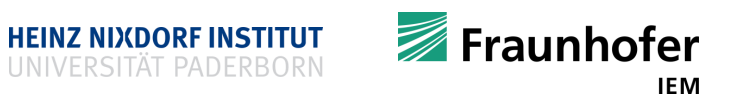

## **Thank you for your attention Questions?**

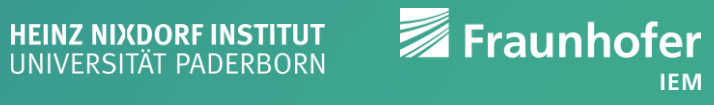